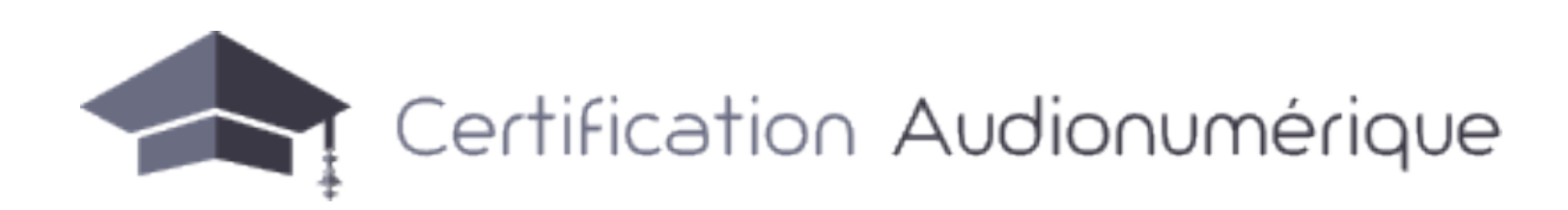

# **Produire et éditer avec Ableton Live 11 REFERENTIEL DE COMPETENCES ET D'EVALUATION DE LA CERTIFICATION**

#### **Présentation générale**

L'objectif de la certification est d'attester de la maîtrise des fondamentaux techniques requis dans une démarche professionnelle de création, d'enregistrement, de montage, de diffusion et de production audionumérique.

Les candidats sont issus des domaines du spectacle vivant, de la musique, de l'audiovisuel, de l'enseignement, de la communication ou tout autre domaine professionnel exploitant les techniques modernes d'édition audionumérique.

Les compétences évaluées par la certification sont réparties en 8 champs de compétences complémentaires qui couvrent les missions principales du professionnel en charge de l'enregistrement de l'édition, du traitement, de la production et de la sauvegarde d'échantillons sonores.

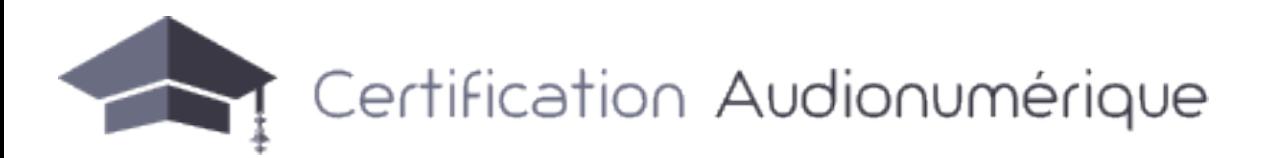

#### **Modalités**

L'examen de certification est réalisé en deux phases sous la supervision d'un examinateur certifié au sein d'un centre d'examen agréé. :

- sur une durée de 2H maximum.
- 2. Evaluation de la maîtrise technique sous la forme de 3 exercices pratiques réalisés dans le délai imparti de 2H maximum.

Chaque compétence visée est validée par un minimum de 50% de bonnes réponses dans l'épreuve théorique et 50% des points obtenus dans l'épreuve pratique Le seuil d'obtention de la certification est quant à lui fixé à 75% de réussite moyenne sur les épreuves théoriques pratiques, sous réserve de la validation de

- Accéder aux informations et contenus interactifs qui leur sont dédiés
- Effectuer leurs taches et actions respectives durant le processus de certification

l'ensemble des compétences visées.

Le référentiel ci-après indique le volume de questions du QCM ainsi que les tâches mises en oeuvre durant les épreuves pratiques pour chaque compétence ciblée.

L'accès à l'examen est réalisé au sein d'une application sécurisée, sous la tutelle d'un centre d'examen habilité.

Les centres d'examen, superviseurs, correcteurs et candidats disposent d'un accès sécurisé et personnalisé pour :

Le jury d'examen examine les copies d'examen au préalable anonymisées lors du dépôt dans l'application dédiée. Chaque jury est composé d'un professionnel *Ableton Certified Trainer* externe au centre d'examen et à la structure de certification et d'un membre de l'équipe pédagogique de la structure de certification.

Le résultat de l'examen est disponible sur l'espace personnel du candidat et formalisé, en cas de succès, par l'envoi d'un diplôme par courrier sous 15 jours. En cas d'échec, l'accès à une nouvelle session d'examen est soumis à un délai de carence de 1 mois.

1. Evaluation des connaissances théoriques au travers d'un QCM de 60 questions sous divers formats (case à cocher, images, sélections sur capture d'écran...)

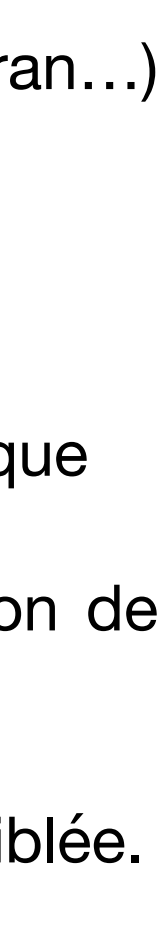

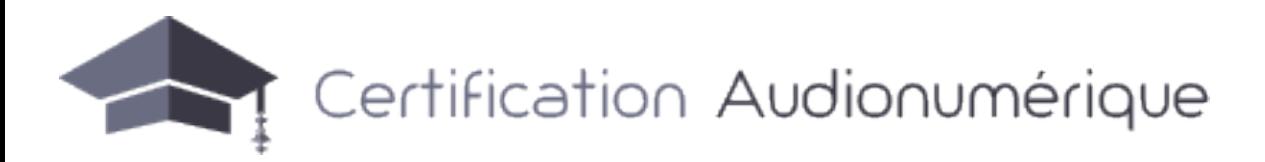

#### **Organisation des épreuves pour les candidats en situation de handicap**

#### **Gestion des dysfonctionnements**

#### **• Fraude**

- l'adaptation du poste informatique mis à disposition du candidat pour le déroulement des épreuves théoriques et pratiques
- un temps majoré pour ces épreuves et des temps de pauses entre celles-ci

**• Incidents**

Les candidats en situation de handicap peuvent bénéficier d'aménagements portant notamment sur :

L'adaptation des conditions d'examen est soumise à une demande préalable auprès du centre d'examen concerné au moins 30 jours avant la date d'examen. L'accès à l'examen est confirmé sous 10 jours après réception de la demande, en accord avec le référent handicap du centre concerné, en charge de la mise à disposition des moyens et matériels adaptés, en coordination avec le superviseur de l'épreuve.

#### Exemples :

En cas de handicap moteur, une surface de contrôle externe adaptée permet d'éviter l'utilisation de clavier/souris. En cas de handicap visuel, les paramètres d'accessibilité et les options d'affichage permettent d'optimiser l'affichage de l'interface. …

La fraude ou tentative de fraude d'un candidat fait l'objet d'un signalement par le centre d'examen à la structure de certification. Une fiche de signalement est mise à la disposition des centres d'examens agréés.

Le signalement entraîne la nullité de l'épreuve et une interdiction de passage de l'examen durant 2 ans pour le(s) candidat(s) concerné(s).

Tout incident technique ou logistique est signalé par le centre d'examen à la structure de certification. Une procédure de gestion des incidents est mise à la disposition des centres d'examens agréés.

En cas de problème prolongé empêchant le bon déroulement ou l'achèvement de l'épreuve, celle-ci est rendue caduque. Une nouvelle session d'examen est organisée sous 30 jours pour le(s) candidat(s) impacté(s) par ce dysfonctionnement.

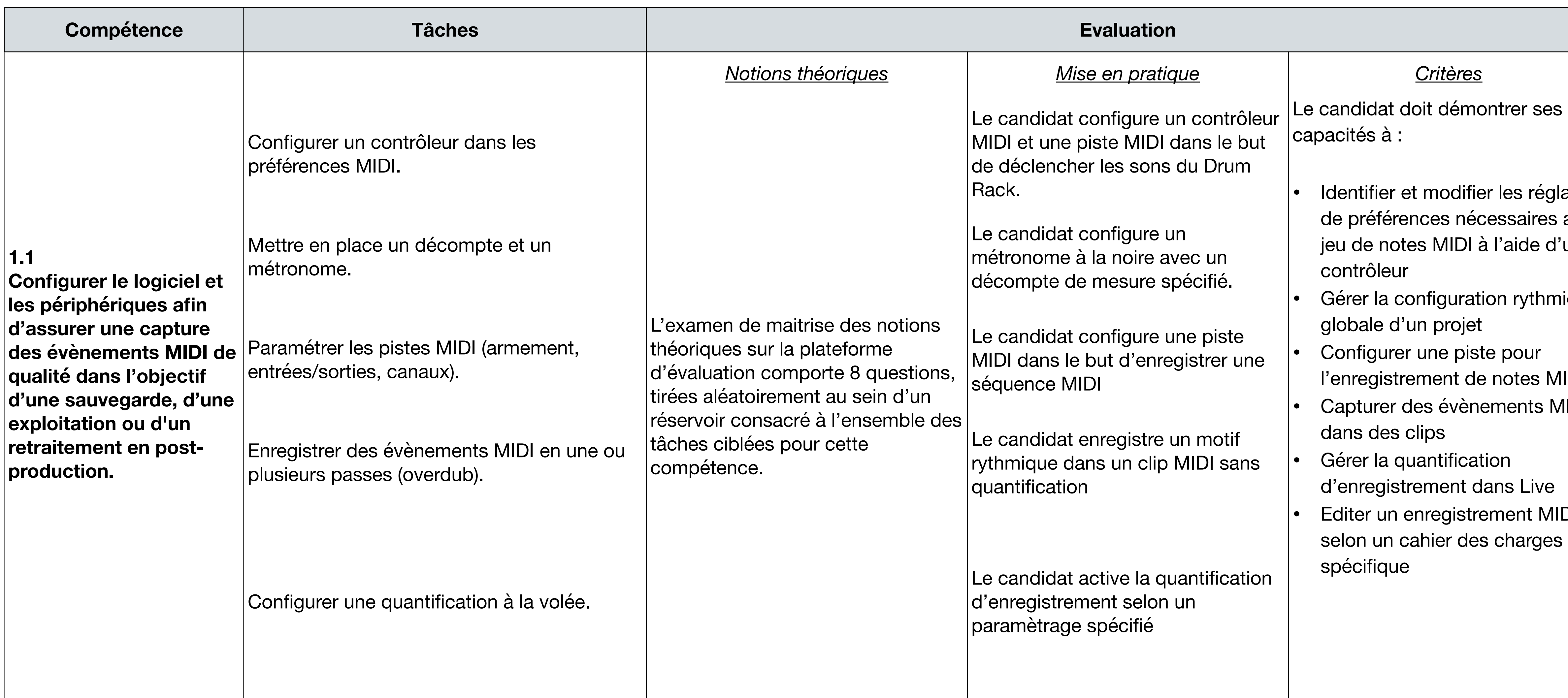

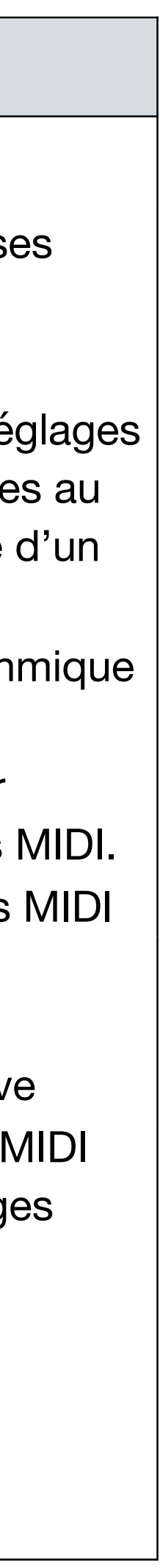

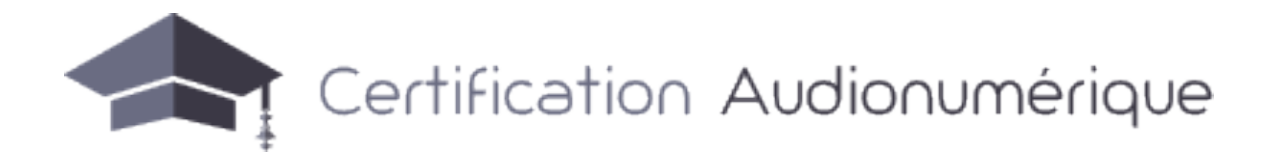

# **1. Configuration et paramètrage de la station de travail et des périphériques**

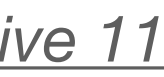

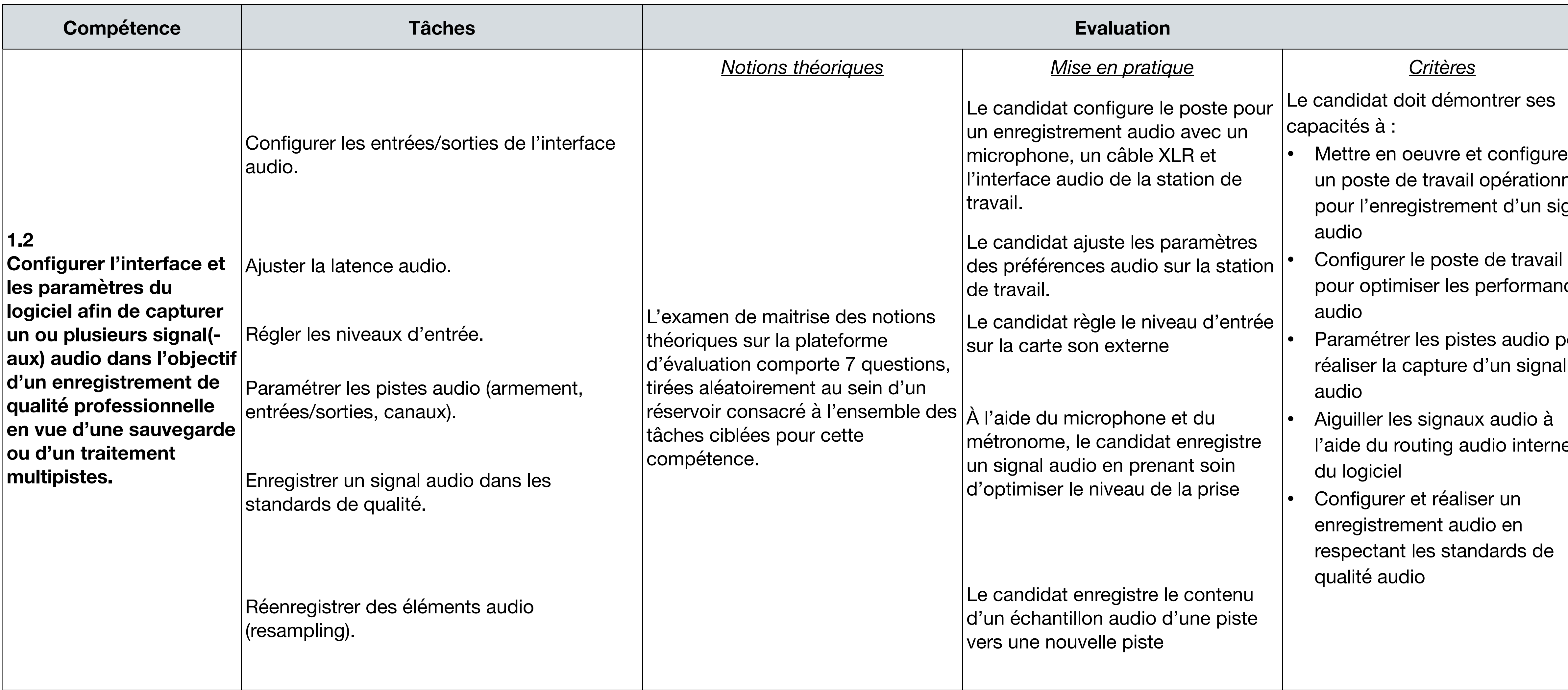

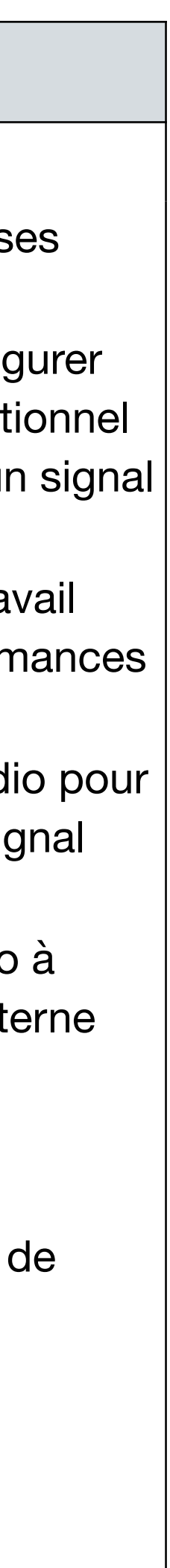

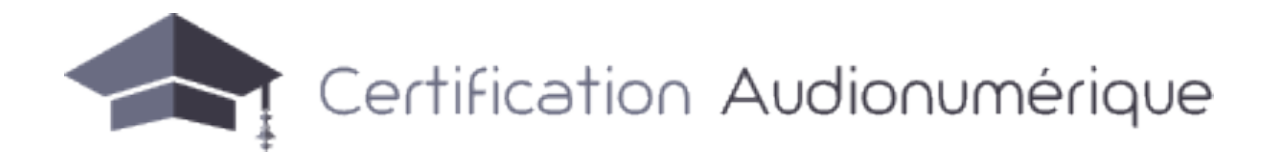

# **1. Configuration et paramètrage de la station de travail et des périphériques**

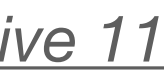

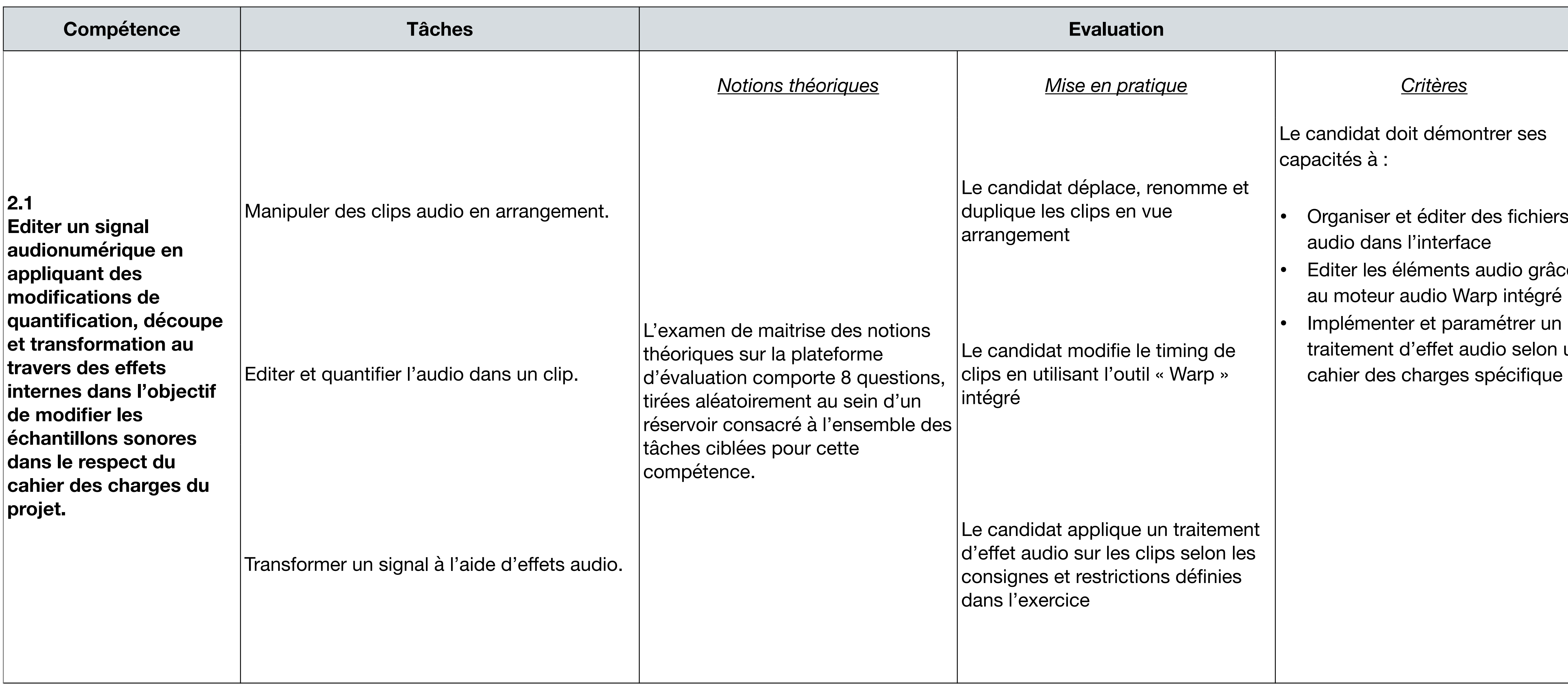

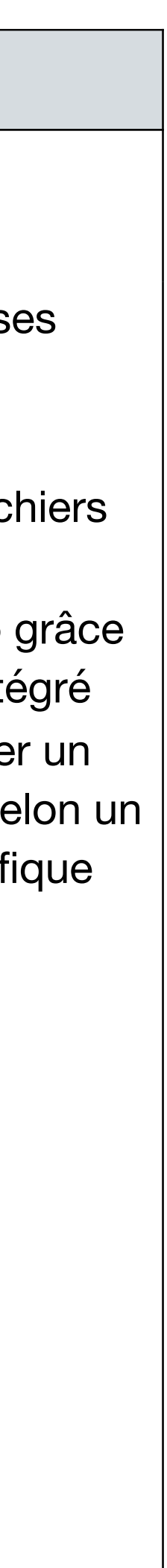

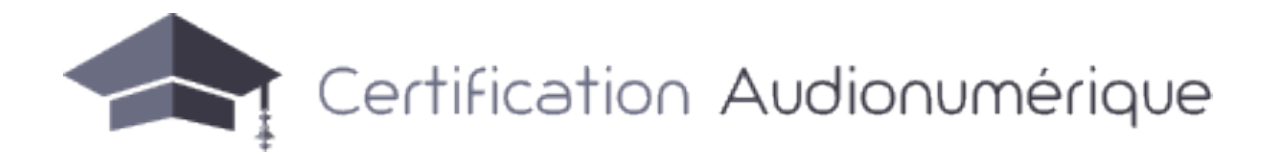

# **2. Création, enregistrement et édition d'échantillons et signaux audionumériques**

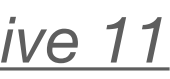

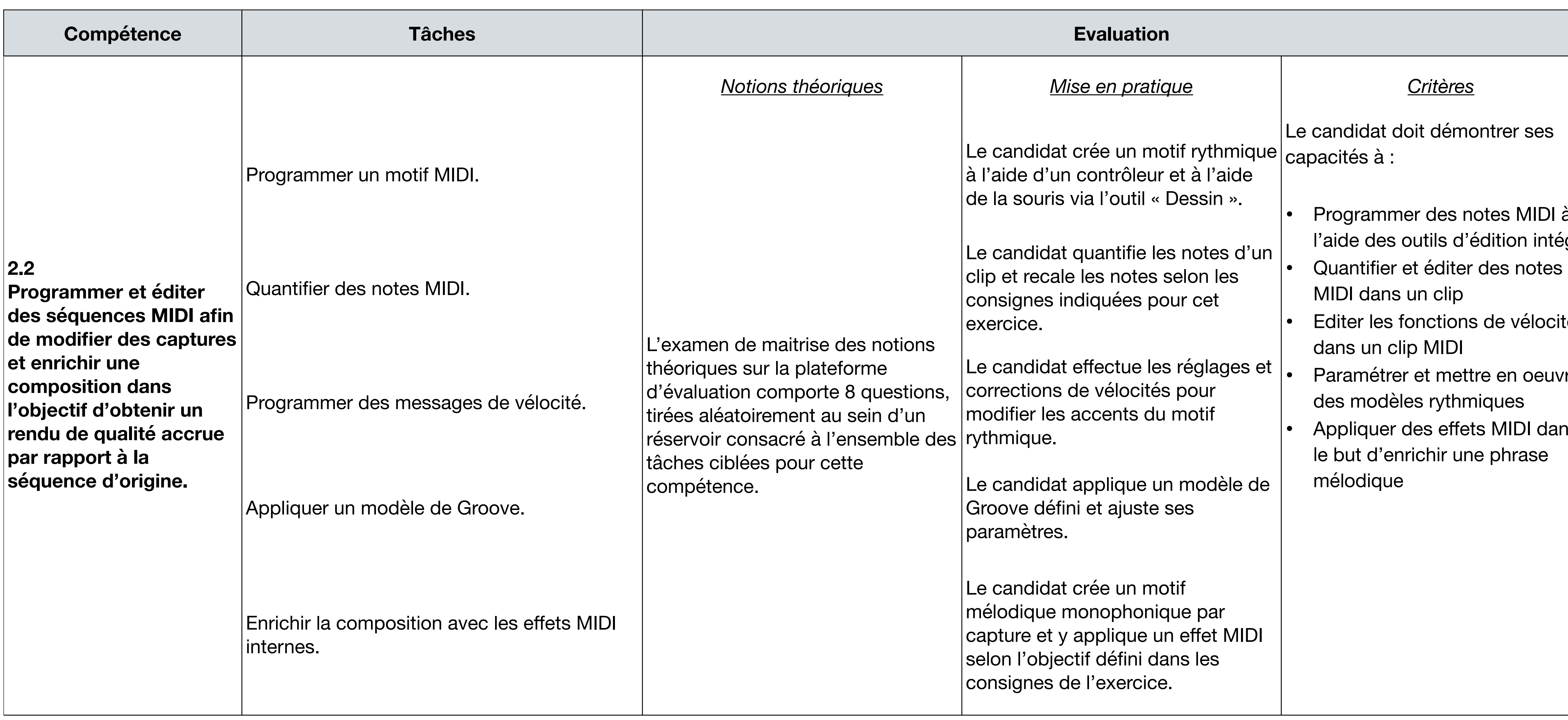

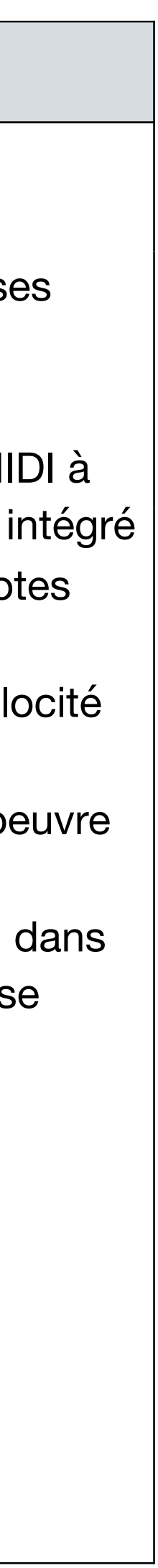

**Pourcentage de la note globale : 13 % 14 %**

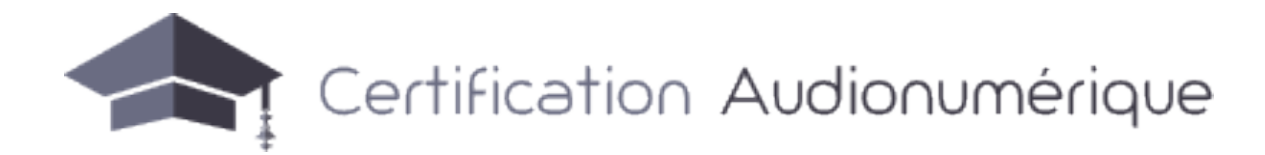

#### **2. Création, enregistrement et édition d'échantillons et signaux audionumériques**

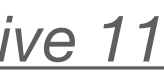

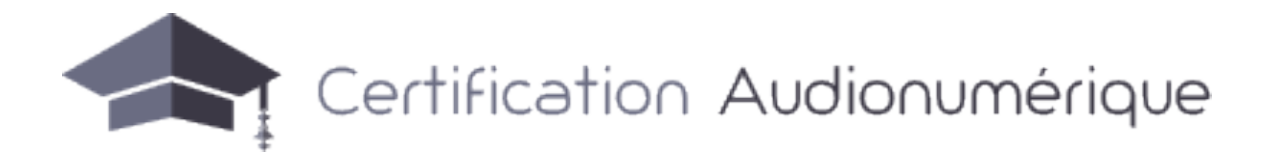

# **2. Création, enregistrement et édition d'échantillons et signaux audionumériques**

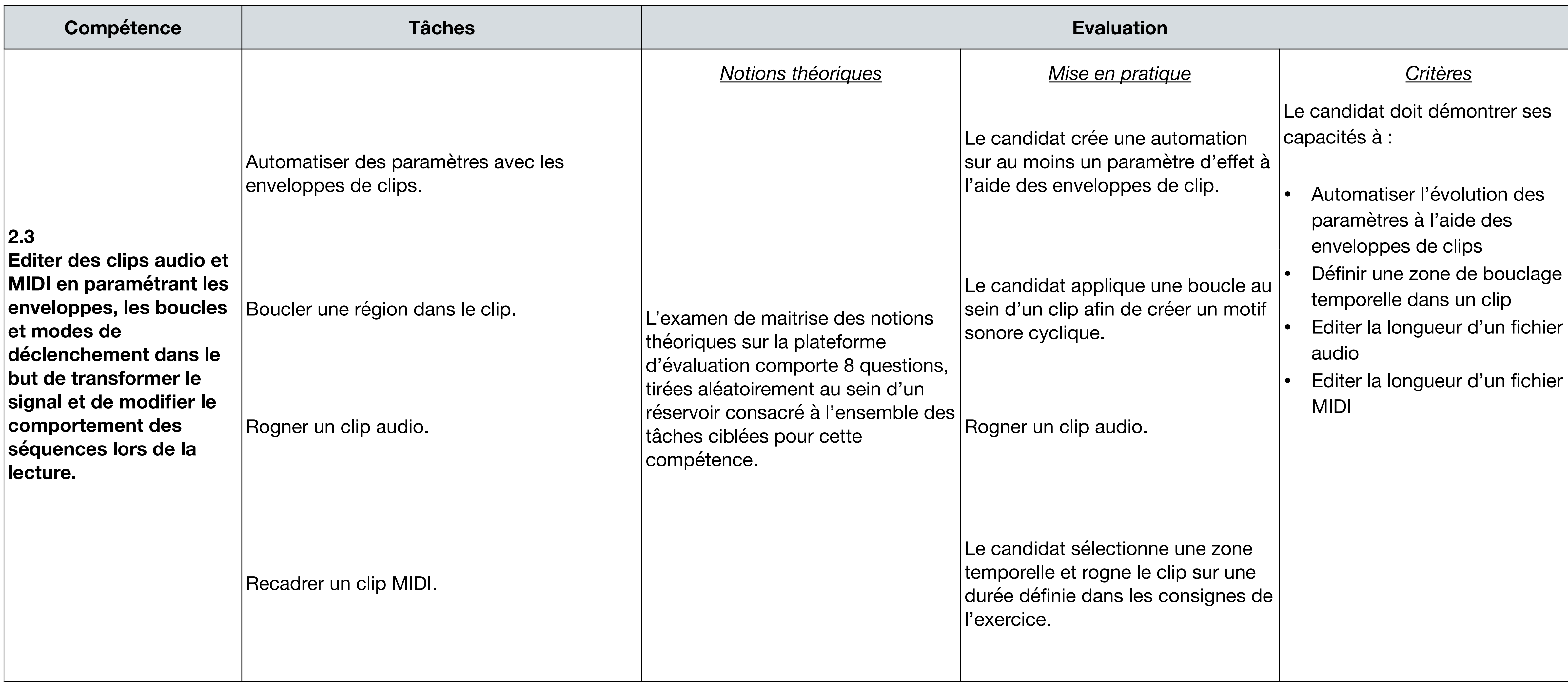

**Pourcentage de la note globale : 13 % 12 %**

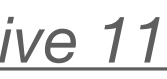

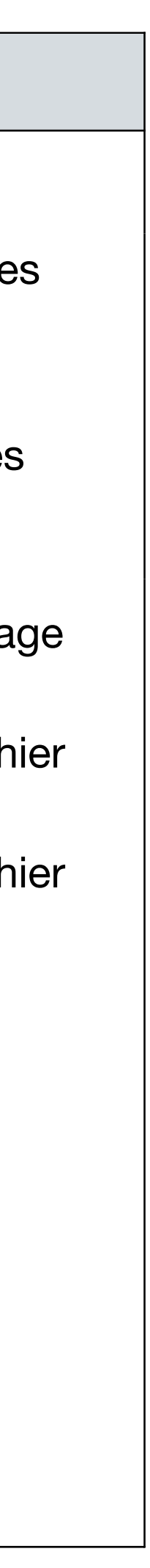

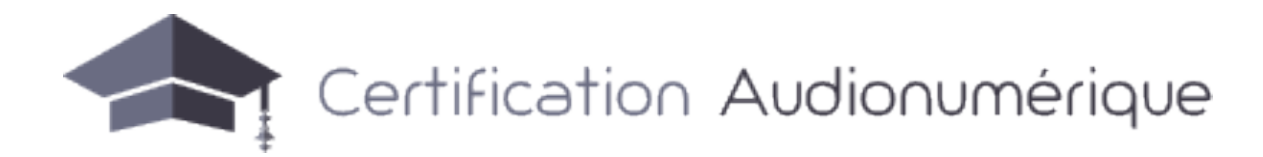

### **2. Création, enregistrement et édition d'échantillons et signaux audionumériques**

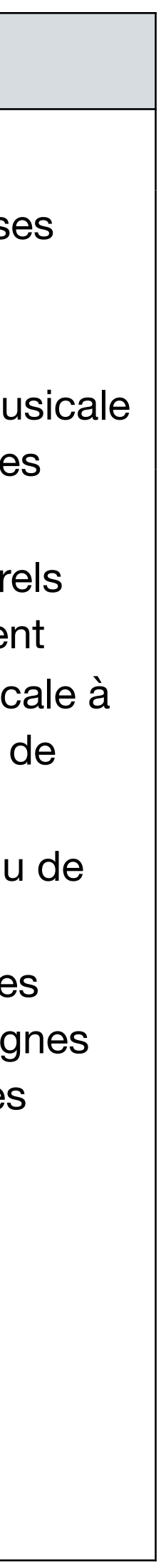

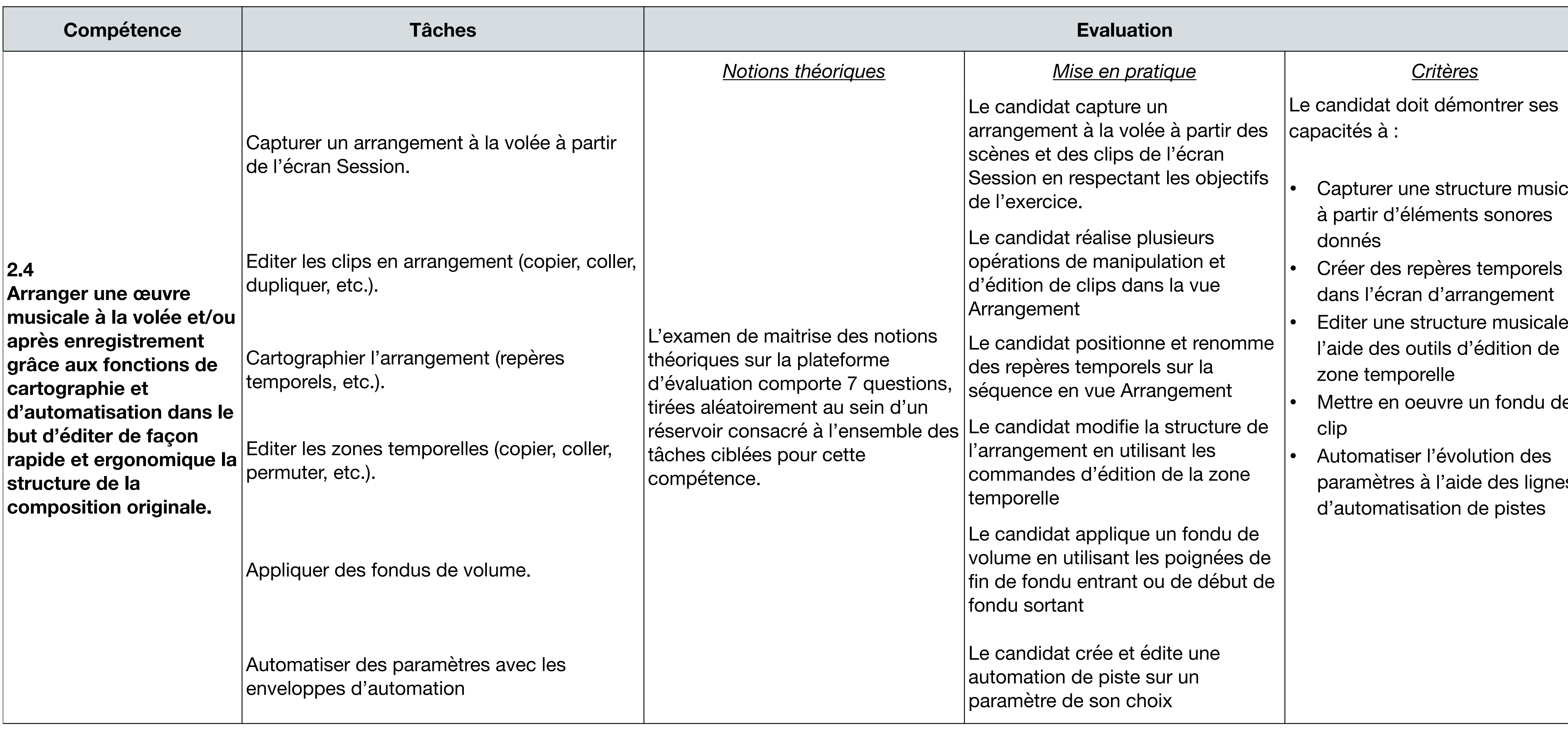

**Pourcentage de la note globale : 12 % 21 %**

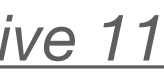

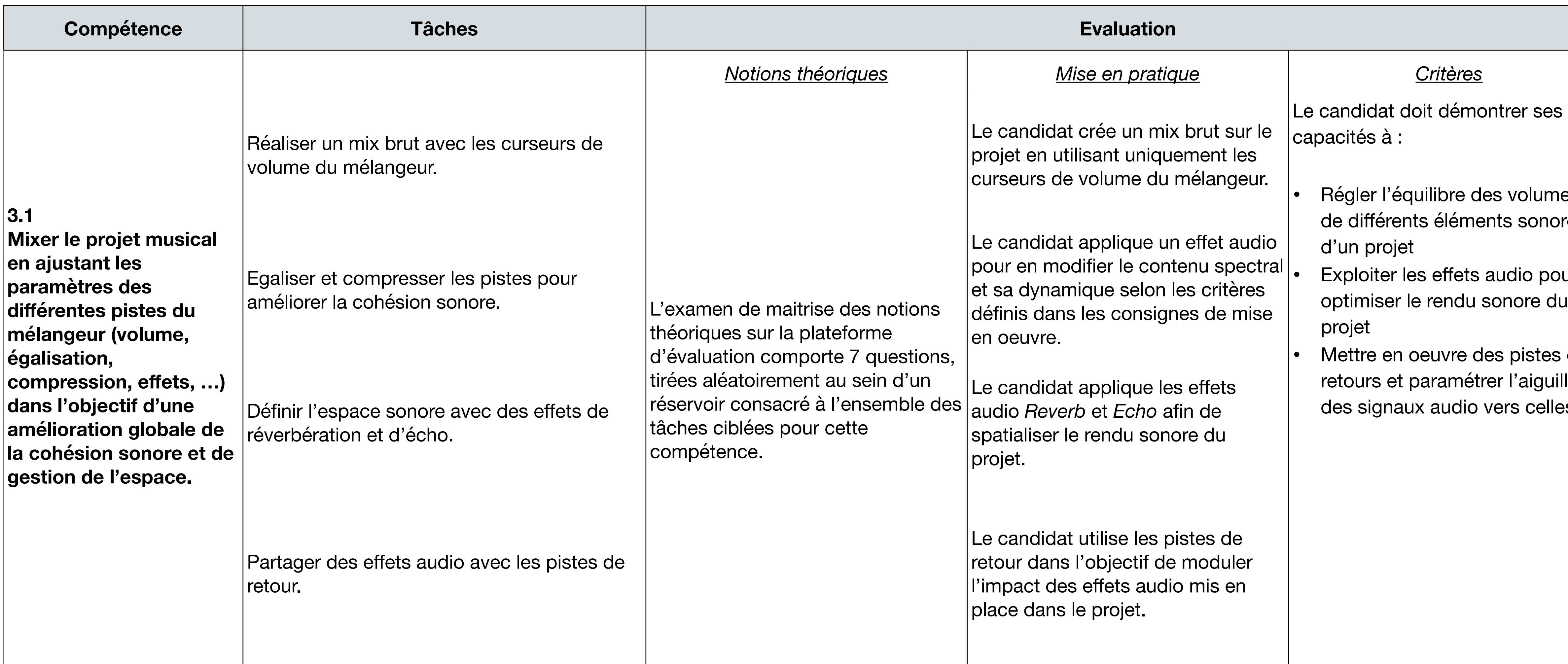

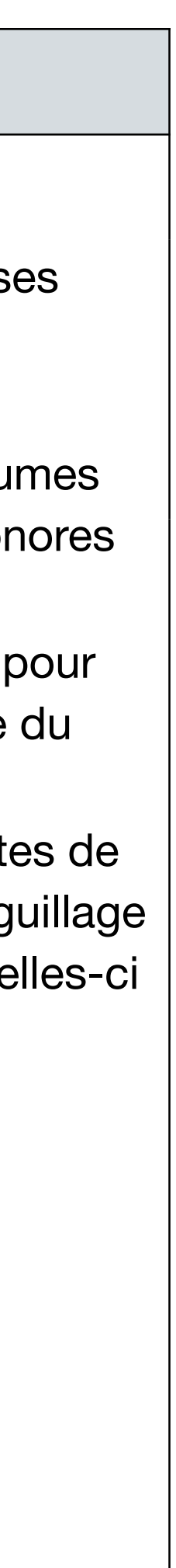

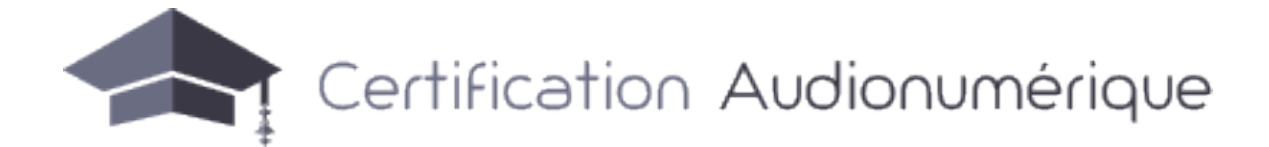

# **3. Finalisation du rendu sonore, sauvegarde et export des projets**

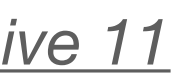

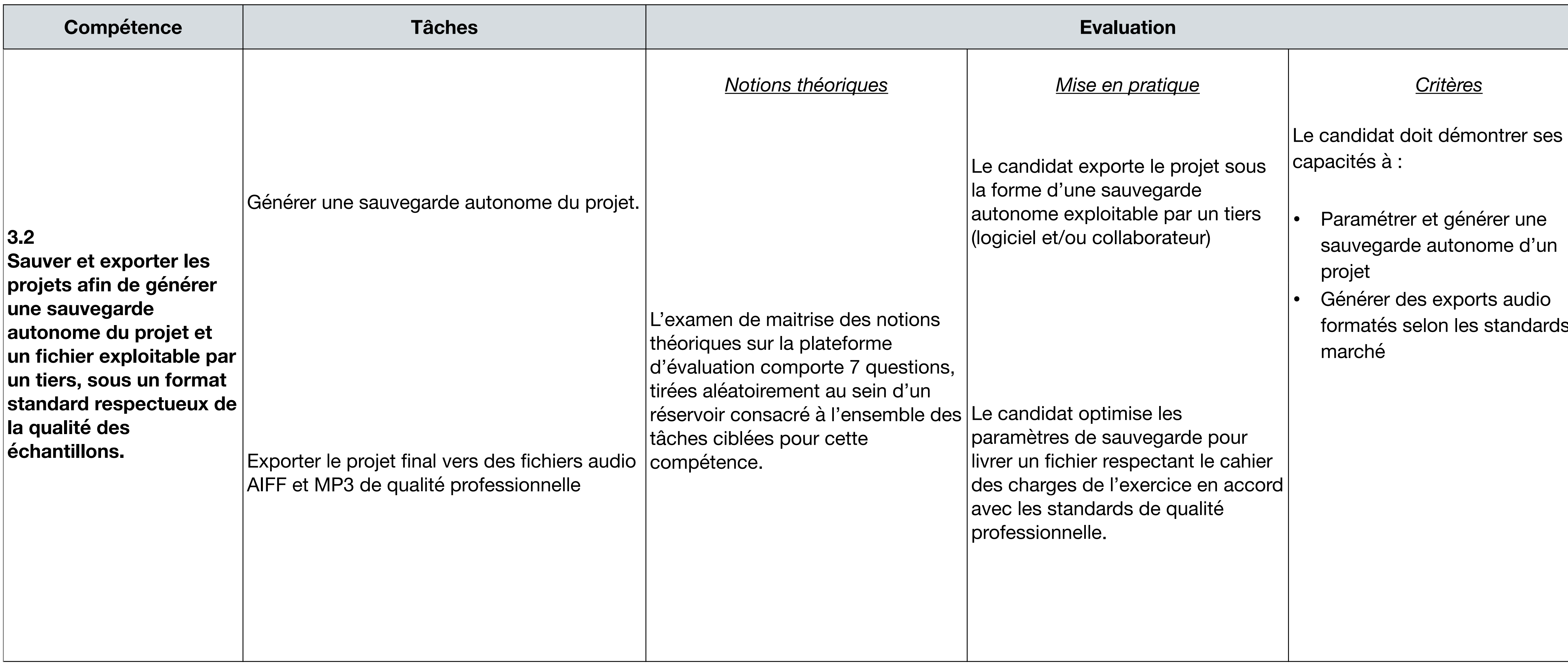

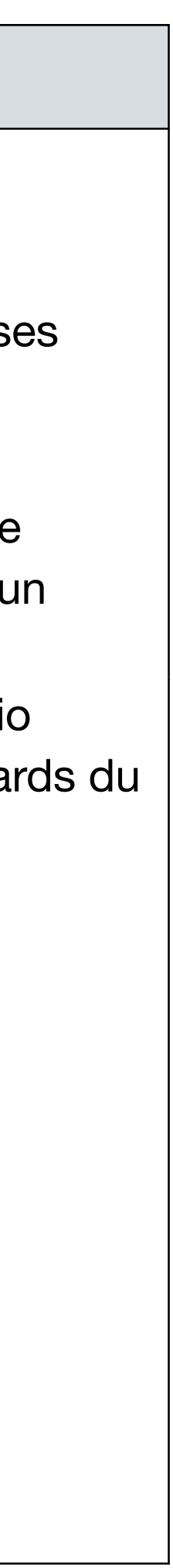

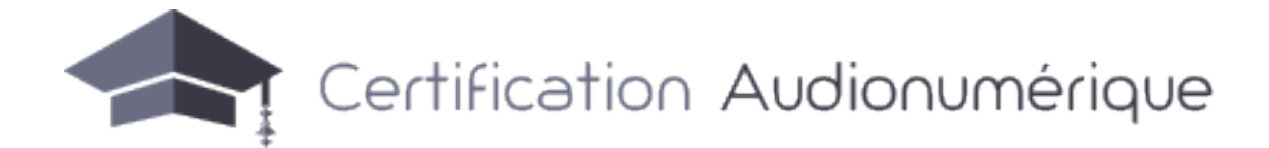

# **3. Finalisation du rendu sonore, sauvegarde et export des projets**

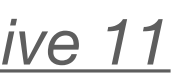